## Cheatography

## emacs Keyboard Shortcuts by [jona5](http://www.cheatography.com/jona5/) via [cheatography.com/28909/cs/8516/](http://www.cheatography.com/jona5/cheat-sheets/emacs)

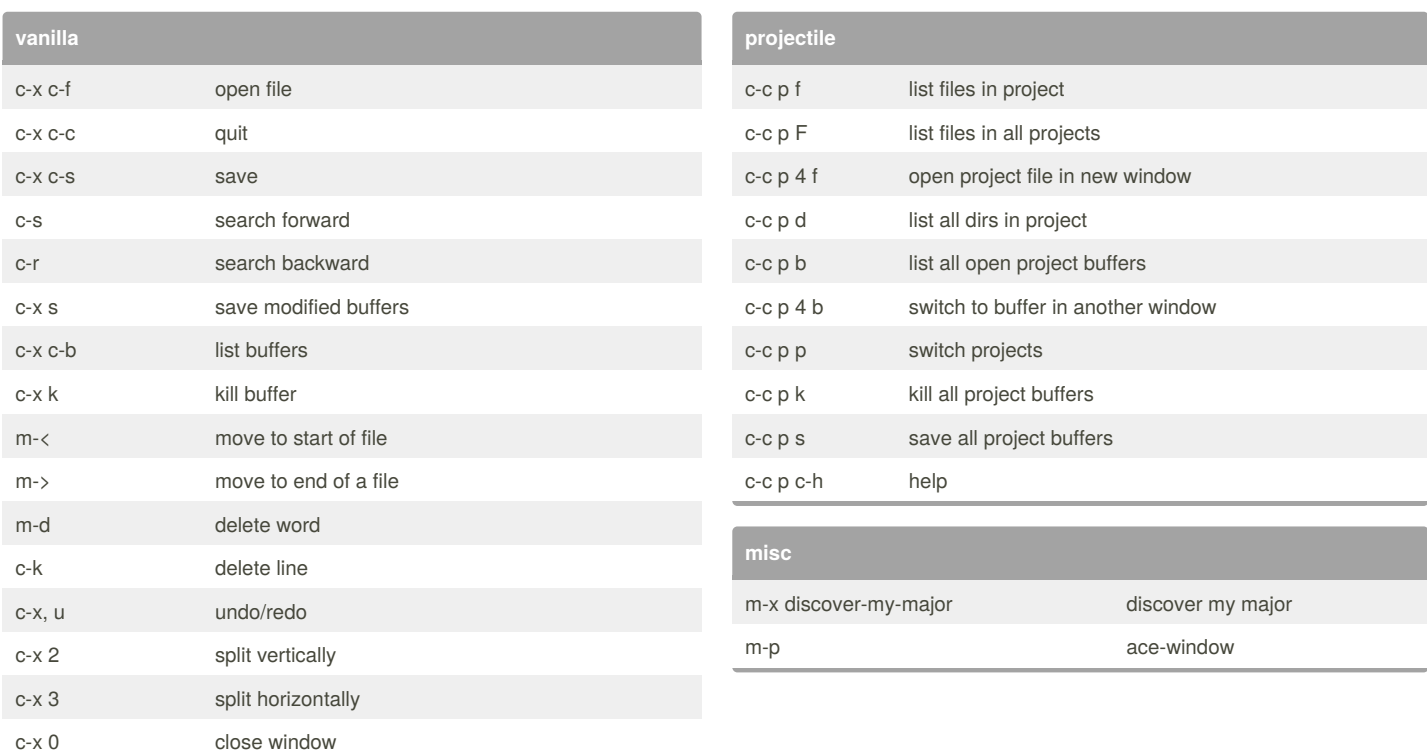

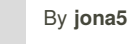

[cheatography.com/jona5/](http://www.cheatography.com/jona5/)

Published 26th June, 2016. Last updated 26th June, 2016. Page 1 of 1.

Sponsored by **Readability-Score.com** Measure your website readability!

<https://readability-score.com>